## Download free Photoshop 2022 (Version 23.1) License Keygen Torrent [Mac/Win] 2022

Installing Adobe Photoshop and then cracking it is easy and simple. The first step is to download and install the Adobe Photoshop software on your computer. Then, you need to locate the installation.exe file and run it. Once the installation is complete, you need to locate the patch file and copy it to your computer. The patch file is usually available online, and it is used to unlock the full version of the software. Once the patch file is copied, you need to run it and then follow the instructions on the screen. Once the patching process is complete, you will have a fully functional version of Adobe Photoshop on your computer. To make sure that the software is running properly, you should check the version number to ensure that the crack was successful. And that's it - you have now successfully installed and cracked Adobe Photoshop!

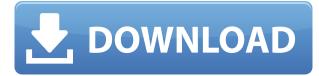

Creating any of the images used in this review would have been impossible without the incredibly talented team at Adobe. We're dedicated to creating a world-class digital imaging platform, and so each year they look for ways to improve the end-to-end workflow of creating, sharing, and publishing those images. The new Creative Cloud features in this release are just the latest step and demonstrate the dedication to making Photoshop even better. PC Review named Lightroom 5.0 "One of the 25 Most-Anticipated Applications for 2009."

I was happy, but honestly, it took a little bit of a soul searching to sit down and write the review. I say this because I'm not an enterprise review at all; I'm primarily a consumer publication. I serve the needs of my readers by having a pretty simple comparison of a competitor's product and the product it directly competes against. While this is done in a very professional manner, ultimately, it's reader-centered in that I help them do their job. That's not the goal of most enterprise reviewers. Adobe Photoshop's video features also got a big jump. Photoshop includes capture and streaming tools similar to what's included in the latest versions of Photoshop Elements. Adobe Story is a fully featured animation and motion graphics app. Elements 2020.1 features a tool for creating vector graphics and a slew of other tools for more efficient typesetting. It also lets you import any data in a spreadsheet into Photoshop. Document Cloud, meanwhile, makes it easier to work with documents you create in other Adobe apps. Additionally, Adobe introduced new Smudge and Bleed tools that apply the effects to the colors of the text rather than the surrounding background. It's a big update, and it's free.

## Photoshop 2022 (Version 23.1) Torrent 2023

What It Does: Introduced in Lightroom 5, the Keyword Tag and Creative Panels are very powerful tools for image editing. This new functionality allows the creation of keywords, as well as allow for metadata creation in conjunction with Adobe Animate. The editors can place shapes, colors, masks, etc. onto images, and these can be turned into completely editable animations in Adobe Animate. This new functionality continues to improve as the Lightroom editors continue to expand their capabilities. What It Does: The Liquify tools are the warhorse of Adobe Photoshop. Liquify can be used to add or remove parts of an image, distort it, create new objects of its own, and even destroy unwanted pixels. In some ways, the tool is similar to Photoshop's Content-Aware tools, but it's much more powerful, and the tools start at a very low level. What It Does: Image Magic is an amazing tool that can be used to make creative, layered images from almost any photo. Image Magic uses layers to build images from scratch quite quickly. The bottom line is that there is no single best Adobe Photoshop for beginners – it all depends on your individual needs and skill level. However, all of the options mentioned above are great choices for those just starting out with this powerful software.

When it comes to choosing between different versions of Photoshop, it can be tough to decide which one is best for you. If you're a beginner, you might be wondering which version of Photoshop is best for beginners. Here's a look at the different versions of Photoshop and what they have to offer: 933d7f57e6

## Photoshop 2022 (Version 23.1) Download License Key With Product Key [32|64bit] {{ New! }} 2023

Adobe delivers a varied set of megapixel image editing capabilities with Photoshop that include powerful tools for photo retouching and color correction. The desktop editing software allows users to swap between layers, work with infrared imagery and enhance photos with brilliant brush modifications. In addition, the application also offers a collection of drawing and illustration features. Adobe provides tools that allow designers to eliminate the visible signs of aging and remove unwanted objects from the faces of their images. Apart from that, it also offers an entire set of advanced tools that are useful in corrections and adjustments of colors. For example, the application also provides tools for removing blemishes and highlights, softening skin and enhancing the facial features. With the tool, designers and graphic artists can go beyond the basic repairs and enhance the images with a wide range of filters and enhancements. The program provides a collection of filters that the user can apply on the images like sepia, black and white, thin black and white, and blue filter. Further, it provides various image enhancements including various levels of transparency, levels, curves, and levels and a range of exposure adjustment tools. The tool allows you to retouch images by utilizing retouchers, spot healing, whiter teeth, more blue eyes, and many more. It also provides an eye-catching set of 10 categories that allow you to edit and appropriately alter the colors of images.

can students download photoshop for free photoshop download compressed photoshop download cnet photoshop download chromebook photoshop download cs6 photoshop download student version photoshop download shapes photoshop download sign in photoshop download softonic photoshop download software

With fully illustrated design and 160000 color photographs, this book clarifies every element in Photoshop. The truth that all elements in Photoshop work together brings huge benefits to designers while no other tool has that ability. It allows designers to change the order of any element (e.g., color, resolution, font, etc.) without affecting the order of others. For example, you may be familiar with the feature, which fixes the resolution of a certain type of file (e.g., A3, Letter, A4, etc.) prior to editing, but you may not know that you can select the file size and type again using this feature, which allows you to specify both the resolution and several file sizes for the same format. While Photoshop is the most popular graphics software for photo editing, users who need to modify, enhance, and compose images consume the vast majority of time and money on those tools. This thorough guide will teach you everything you need to know about using and mastering Photoshop, such as: This book will help you master the essential features of the most popular graphics software in the world. It covers everything from basic photo editing, to preprocessing and color correcting. Whether you're a pixelming artist, a digital artist, or a digital art director, this book will give you the advanced knowledge you need to master Photoshop in a way that will truly empower you. Adobe AIR is the easiest way to experience the power of Adobe's creative applications on mobile devices like tablets and smartphones. AIR applications are HTML5-based and run at native speed for the device. AIR applications allow you to start editing right away, and then deliver a beautifully designed and optimized final version of your work to your device. Once developed, AIR applications look just as rich and powerful as native, Mac OS® X, Windows® and web applications. And, as with AIR desktop applications, there are no installation or configuration requirements. Furthermore, when you publish an AIR application, updates to the code can be made asynchronously, without requiring the application to sit idle.

Adobe Photoshop remains expensive and thus difficult to get in the hands of recent college graduates. These students may be able to get a job doing non-photographic tasks on the applications layout or in the field. And so people with little or no understanding of Adobe Photoshop can be employed for many tasks that are quite challenging to find qualified photographers for. You can also buy or rent Photoshop from a local expert lab that specializes in education. Photoshop can be an overwhelming product for beginners. If you're just starting out, you can also use a virtual machine that can let you run Photoshop and other Adobe products. You can use a virtual machine on your phone, tablet, or computer. More powerful editing tools that enhance the power and accuracy of your selections allow you to achieve professional-level results at a click. The new selection tools in CC 2019 offer:

- Smart Trim
- Lasso
- Magic Wand
- Paintbrush
- Fuzzy Select
- Flood Fill
- Color Replacement
- Spot Healing Brush

A tool that allows you to select all the sky in your photograph in one step. Its name: Replace Sky...

- Airbrushing
- Layer Dodge
- Layer Burn
- Fill and Paint
- General Paths
- Spot Healing Brush
- Spot Lens Correction

With Photoshop CC 2019, you can share your work online using browser access, enabling the rest of the world to see your content and comment. When you send links to web browsers, the linked images open instantly in Photoshop CC 2019.

- Actual Web Link
- Save As Web Link

https://techplanet.today/post/autocad-crack-with-license-code-download-for-windows-2022-new https://techplanet.today/post/autocad-201-crack-free-download-3264bit-latest-1 https://techplanet.today/post/autocad-crack-download-x64-1669925837 https://techplanet.today/post/autocad-210-crack-patch-with-serial-key-march-2022 https://techplanet.today/post/autocad-crack-license-code-keygen-for-pc https://magic.ly/lialapire/AutoCAD-21.0-Crack-Download-For-PC https://magic.ly/blanriKlenpo/AutoCAD-Free-Download-MacWin-Latest https://techplanet.today/post/autocad-crack-activation-code-download-macwin One of the more powerful new features in Lightroom 6 is the ability to have multiple profiles that each have different color or lighting adjustments. For example, you can have a profile for your portraits, another for group shots or another for technical shots. Bright eyed and bushy tailed, the Camera Module lets you crop, rotate, adjust contrast, levels, hue, saturation, and white balance, remove objects, and add frames, borders, or vignettes. This year, you can also save your adjustment in session to return to it in a future session. As part of this update, the selection tools also now has a quick selection tool. Handy if you don't want to use a brush. Just like in Photoshop, you can also use the selection tools to make selections for the 3D brush tools. A new Photo Context tool lets you specify the area you want to work on, and let the software auto-detect edges and, using those photographs as a reference, automatically guess where they might be. This is very useful when it comes to cropping. For example, you could crop part of an image, have the Photo Context tool guess if you did it correctly, and then crop another part, retaining the inner area. You can also get the Photo Context tool's guess right for white balancing as well. The user interface has been revamped, too. You can drag the images to see more detail in photos, view a 16MP photo in 100%. And you can now use the ability to toggle on/off the toolbox and its tabs. Just in case you lost a tab.

https://elfindonesia.com/wp-content/uploads/2022/12/Photoshop-Cs6-Free-Download-With-Crack-Soft onic-HOT.pdf https://100comments.com/wp-content/uploads/2022/12/sarpet.pdf https://alminhaj.org/wp-content/uploads/2022/12/Photoshop-CC-2019-Version-20-Torrent-Activation-Code-WinMac-64-Bits-2022.pdf http://www.lab20.it/2022/12/24/download-photoshop-2022-version-23-0-2-activation-key-with-serial-k ey-windows-10-11-3264bit-2023/ https://karahvi.fi/wp-content/uploads/2022/12/maegjem.pdf https://otovice.com/wp-content/uploads/2022/12/paddaene.pdf http://efekt-metal.pl/?p=1 http://rootwordsmusic.com/2022/12/24/adobe-photoshop-lightroom-software-download-for-pc-hot/ http://art-shopper.com/?p=1501

https://stellarismods.com/wp-content/uploads/2022/12/yaliharm.pdf

When dealing with a graphic image, one of the vital tools is the dedicated layers. It is automatically being added to any image whenever you use the "paste" tool. When using lasso, ellipse, or stencil, the result of each tool is created with a single graphic object. If you delete the layer, you then lose the graphic object. Whether you are a professional designer or an amateur photographer, you will surely find an image format that works best with your taste. The image format provides multiple options for the images. Some of the other features include the Adjustment Laver, the Puppet, the Burn and Dodge tools, the Radial Blur tool, Quick Mask, Gradient Mesh and so on. The settings created by the user can be saved as a preset. Aviary is a free-to-use collage tool for WordPress. It allows you to create customized and exciting photo collage galleries. It is fast and easier to use than other tools. The best part is that you do not need to have Photoshop knowledge. Other than the new features in Photoshop Elements 2017, not much is changing in Photoshop from its 2016 iteration. Nevertheless, 2017 Photoshop is all set to outdo its predecessor in terms of its available features. The latest iteration of Photoshop is built on the powerful Photo Editing platform powered by Adobe Sensei that helps Photoshop make sense of the countless images that are being edited each day. Together with its powerful editing features, the new release of Photoshop will come with a new feature called Photoshop Panel. This new feature will integrate advanced editing into the panel with a new set of shortcuts to perform common tasks. Users will be able to see the images on the panel without leaving their panels and use their favorite editing tools without having to leave the tool.